## **Channel and Display Defaults**

Below are the defaults for Channels and Displays

## **Defaults**

## Common

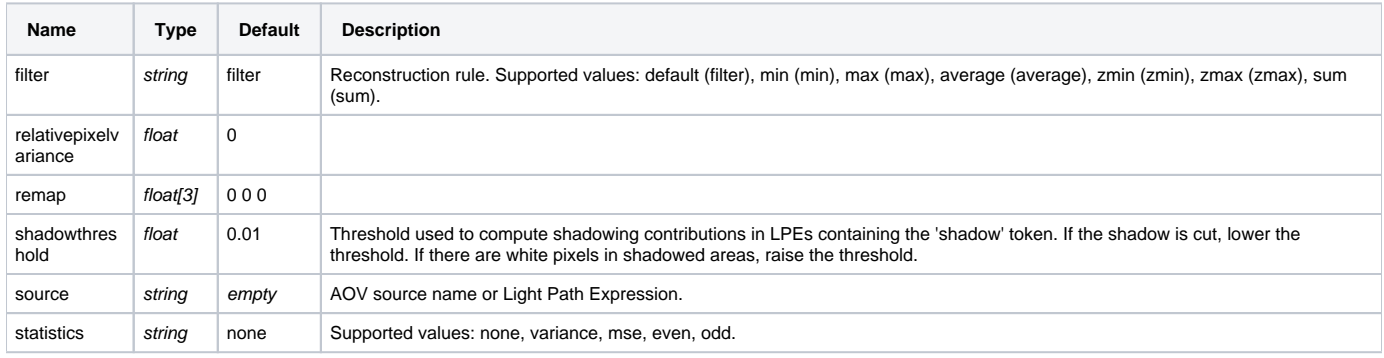

## Common

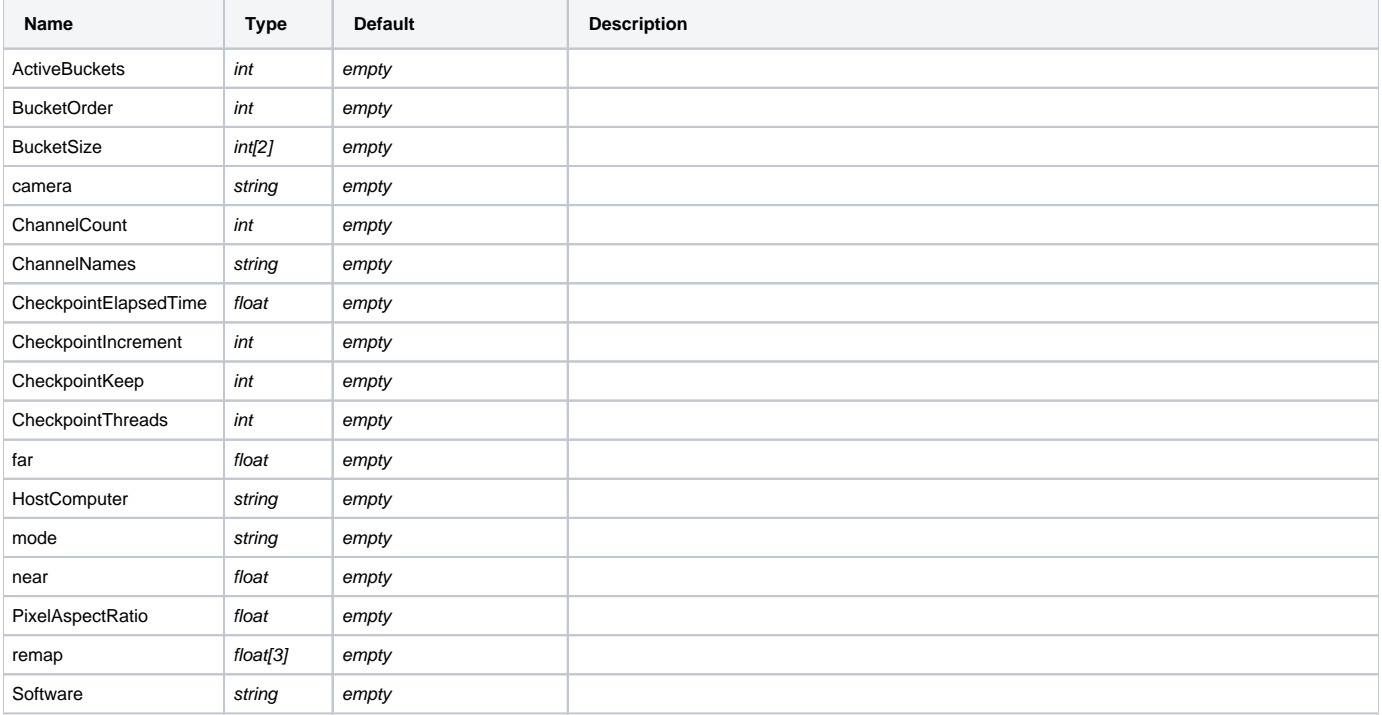